## A zip file using python

CLICK HERE TO DOWNLOAD

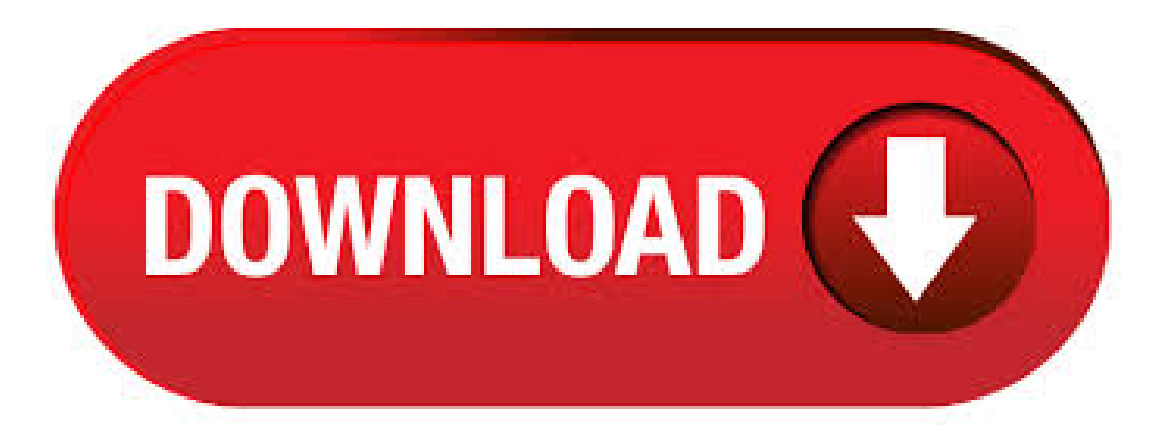

How can I create a zip archive of a directory structure in Python? In a Python script. In Python +, shutil has a make archive function. from shutil import make archive make archive('zipfile\_name', 'zip', # the archive format - or tar, bztar, gztar root dir=None, # root for archive - current working dir if None base dir=None) # start archiving from here - cwd if None too. Python Zip File Example. In this tutorial, you are going to learn how to work with Zip Files in Python using the zipfile module. zipfile is a Python built-in module that provides tools to create, read, write, append, and list a ZIP file. Python Server Side Programming Programming Use the zipfile module to create a zip archive of a directory. Walk the directory tree using ykuqakoc.podarokideal.ru and add all the files in it recursively.  $01/12/$  · Extract all files from a zip file to current directory. Suppose we have a zip file 'ykuqakoc.podarokideal.ru'. in our current directory, let's see how to extract all files from it. To unzip it first create a ZipFile object by opening the zip file in read mode and then call extractall() on that object i.e. The ZIP file format specification has included support for bzip2 compression since, and for LZMA compression since However, some tools (including older Python releases) do not support these compression methods, and may either refuse to process the ZIP . 09/02/ · Varun-May 15th, at pm none Comment author # on Python: How to create a zip archive from multiple files or Directory by ykuqakoc.podarokideal.ru Hi Vinay, In the function zipFilesInDir(), while adding file in zip using write()

function, we need to pass the arcname also i.e. Say you're tasked to investigate a suspect's computer and you find a zip file that seems very useful but protected by a password. In this tutorial, you will write a simple Python script that tries to crack a zip file's password using dictionary attack.. We will be using Python's built-in zipfile module, and the third-party tqdm library for quickly printing progress bars. Opening an existing zip file in write mode will erase the zip, so be careful when you're using that mode. Let's say theres a "ykuqakoc.podarokideal.ru" with the following contents: File Three Contents The size of mydir is 21 bytes and after compression, the size of ykuqakoc.podarokideal.ru is 2 bytes.. Example Compressing a directory given by command line argument. Create a new file named 'ykuqakoc.podarokideal.ru' and add the following code. To read the command line value, another python module sys is imported with os and zipfile modules. The zip() function in Python programming is a built-in standard function that takes multiple iterables or containers as parameters. An iterable in Python is an object that you can iterate over or step through like a collection. You can use the zip() function to map the same indexes of more than one iterable. So, a ZIP file is the single file containing one or morecompressed files, offering an easyway to makelargefiles smallerand keep related files together. Python unzip. To work on zip files using Python, we will use an inbuilt python module called zipfile.  $26/04/$  · However, the embeddable zip file is not actually a regular Python installation. It has a specific purpose and a narrow audience: developers who embed Python in their own native applications. using the embeddable zip file so that you don't have. Now your ykuqakoc.podarokideal.ru file will appear on your O.S (Windows Explorer) Step 3) When you double-click on the file, you will see the list all the files in there. Step 4) In Python we can have more control over archive since we can define which specific file to include under archive. In our case, we will include two files under archive "gurutxt" and "ykuqakoc.podarokideal.ru". 17/04/ · Zip Files - See how Python can zip files and extract information from already compressed zip files. OS Module - Discover how to perform operating systemAuthor:UdemyTech. In this post, we will go through howto ZIP afilein Python, howto extract files froma ZIP file or howto print contents of a ZIP file using ykuqakoc.podarokideal.ru that let's talk about a ZIP file. What is a ZIP file? ZIP file is an archive file which supports lossless data compression. After save above python code, you can direct run your code. Double click on ykuqakoc.podarokideal.ru script or If you are using IDE. Then simple click your run module or click "fn+f5". When you run your script, Program will ask your Zip File name. After that, put your dictionary path where exist your .  $14/12/$  · The purpose of zip() is to map the similar index of multiple containers so that they can be used just using as single entity.. Syntax: zip(\*iterators) Parameters: Python iterables or containers (list, string etc) Return Value: Returns a single iterator object, having mapped values from all the1,5/5. Downloading Files using Python (Simple Examples) Comments(14) In this tutorial, you will learn how to download files from the web using different Python modules. Python Download File Tutorial – How To Download File From Internet Using Python. May 16, byGulsanober Saba 2 Comments. Hello guys, in this tutorialiamgoing to showyou howyou can download file from internet. Now check the download location, you will see a zip file has been downloaded. In Python 3, you can also emulate the Python 2 behavior of zip() by wrapping the returned iterator in a call to list(). This will run through the iterator and return a list of tuples. If you regularly use Python 2, then note that using zip() with long input iterables can unintentionally consume a lot of memory. Python - Função interna zip() Exemplos práticos sobre a função interna zip() Esta função retorna uma lista de tuplas, onde a i-ésima tupla contém o i-ésimo elemento de cada um dos argumentos. (documentação Python) Não entendeu nada? Tudo bem,eu tambémnão. É . This website usescookies to improve yourexperience while you navigate through the website. Out of these cookies, the cookies that are categorized as necessary are stored on your browser as they are essential for the working of basic functionalities of the website. \$ python zipfile\_ykuqakoc.podarokideal.ru ykuqakoc.podarokideal.ru: 'The examples for the zipfile module use this file and ykuqakoc.podarokideal.ru as data.\n' ERROR: Did not find ykuqakoc.podarokideal.ru in zip file Creating New Archives ¶ To create a new archive, simple instantiate the ZipFile with a mode of 'w'. The zipfile module in Python's standard library provides classes that facilitate the tools for creating, extracting, reading and writing to ZIP archives. ZipFile() This function returns a ZipFile object from a file parameter which can be a string or file object as created by built-in open() function. If you don't want to preserve the directory structure, you can put all the files together by using the following line: fantasy\_ykuqakoc.podarokideal.ru(ykuqakoc.podarokideal.ru(folder, file), file, compress type = ykuqakoc.podarokideal.ru DEFLATED) The write() method accepts three parameters. The first . Aviso aos navegantes: a função zip, apesar do seu nome, não serve para zipar um arquivo. Se estiver procurando por isso, veja o módulo zipfile. Escreva em Python uma função que, dadas duas listas não vaziase de mesmo comprimento, retornecomo resultado uma novalistacontendo emcada posição asoma dos elementos correspondentes. In this tutorial, you are going to learn how to work with Zip Files in Python using the zipfile module. zipfile is a Python built-in module. In this tutorial, you are going to learn Extracting the files of a Zip file using the extractall method to the current directory. Welcome to part 8 of the intermediate Python programming tutorial series. In this part, we're going to talk about the built-in function: zip. The zip function iterates through multiple iterables, and aggregates them. Consider you have two lists, and you instead want them to be one list, where elements from the shared index are together. Using ykuqakoc.podarokideal.ru() or ykuqakoc.podarokideal.rur() instead of ykuqakoc.podarokideal.rur() is the preferred way of getting a directory listing, especially when you're working with code that needs the file type and file attribute ykugakoc.podarokideal.ru() offers much of the file and path handling functionality found in os and shutil, and it's methods are more efficient than some found in these modules. Python comes with many out of the box modules (like os, subprocess, and shutil) to support File I/O operations. And in this post, you'll get to see some unique ways to copy a file in ykuqakoc.podarokideal.ru, let's get started to learn the nine different methods to do Python copy file operation.. Before you begin, youmust understand why is itso important to knowwhich copy file method in Python is best. Extract an encrypted zip file with a password using Python 3 - extract\_encrypted\_zip\_ykuqakoc.podarokideal.ru Python Using Python to Zip Files. 11 months ago. When you run the code in the picture below in your notebook, you will see that a zip file has been created in the directory and its size is also considerably low to the original file. The example we discussed involved just a single file. So the context is this; a zip file is uploaded into a web service and Python then needs extract that and analyze and deal with each file within. In this particular application what it does is that it looks at the file's individual name and size, compares that to what has already been uploaded in AWS S3 and if the file is believed to be different or new, it gets uploaded to AWS S3. class ykuqakoc.podarokideal.rule (filename=None, mode=None, compresslevel=9, fileobj=None, mtime=None)  $\P$ . Constructor for the GzipFile class, which simulates most of the methods of a file object, with the exception of the truncate() method. At least one of fileobj and filename must be given a non-trivial value.. The new class instance is based on fileobj, which can be a regular file, an ykuqakoc.podarokideal.ruO object. Stream the Zip file from the source bucket and read and write its contents on the fly using Python back to another S3 bucket. This method does not use up disk space and therefore is not limited by Author: John Paul Hayes. Python zipfile, Python zip, python zipfile infolist, python create zip file, python append to zip file, python zipfile write, python zipfile extractall, python zipfile is zipfile, python zipfile example tutorial, python unzip zip . Python File I/O In this tutorial, you'll learn about Python file operations. More specifically, opening a file, reading from it, writing into it, closing it, and various file methods that you should be aware of. Zip is the name of a popular file compression algorithm, which lets you both combine multiple files into a single archive and store them on disk using less space. We'll show you how you can open. Python File Handling Python Read Files Python Write/Create Files Python Delete Files The zip() function returns a zip object, which is an

iterator of tuples where the first item in each passed iterator is paired together, and then the second item in each passed iterator are paired together etc. If the zip file has a list of files in it and one of the files on the disk has changed, then the amended file is updated in the zip file. How to Update the Existing Files in a Zipped Archive If you have a zip file that is supposed to contain the same file names every time and you want to update that file with any changes that have been made to those files then the-f switch helps you do ykuqakoc.podarokideal.ru: Gary Newell.

[https://img1.liveinternet.ru/images/attach/d/2//7117/7117986\\_solidworks\\_2009\\_trial\\_version.pdf](https://img1.liveinternet.ru/images/attach/d/2//7117/7117986_solidworks_2009_trial_version.pdf)

<https://docs.google.com/viewer?a=v&pid=sites&srcid=ZGVmYXVsdGRvbWFpbnxsazhndWtiaHxneDoyMzcwMTkxM2NlNzEwNDhk>

https://docs.google.com/viewer?

[a=v&pid=sites&srcid=ZGVmYXVsdGRvbWFpbnxnNXJkaGd0cjV8Z3g6NmZhNDFkNDU5MDk1MmNhOQ](https://docs.google.com/viewer?a=v&pid=sites&srcid=ZGVmYXVsdGRvbWFpbnxnNXJkaGd0cjV8Z3g6NmZhNDFkNDU5MDk1MmNhOQ)

[https://img1.liveinternet.ru/images/attach/d/2//7137/7137453\\_foxit\\_advanced\\_pdf\\_editor\\_31\\_serial\\_key.pdf](https://img1.liveinternet.ru/images/attach/d/2//7137/7137453_foxit_advanced_pdf_editor_31_serial_key.pdf)

[https://img0.liveinternet.ru/images/attach/d/2//7094/7094935\\_javascript\\_image\\_ie.pdf](https://img0.liveinternet.ru/images/attach/d/2//7094/7094935_javascript_image_ie.pdf)

[https://img0.liveinternet.ru/images/attach/d/2//7140/7140599\\_invitation\\_card\\_birthday\\_printable.pdf](https://img0.liveinternet.ru/images/attach/d/2//7140/7140599_invitation_card_birthday_printable.pdf)

[https://img0.liveinternet.ru/images/attach/d/2//7140/7140347\\_avatar\\_film\\_gratis\\_deutsch.pdf](https://img0.liveinternet.ru/images/attach/d/2//7140/7140347_avatar_film_gratis_deutsch.pdf)

[https://img0.liveinternet.ru/images/attach/d/2//7128/7128565\\_us\\_visa\\_application\\_form\\_for\\_visitors.pdf](https://img0.liveinternet.ru/images/attach/d/2//7128/7128565_us_visa_application_form_for_visitors.pdf)

<https://docs.google.com/viewer?a=v&pid=sites&srcid=ZGVmYXVsdGRvbWFpbnxnZTU0Z2RmNXxneDozNzZhMWExMDljODlhZmMz>

https://docs.google.com/viewer?

[a=v&pid=sites&srcid=ZGVmYXVsdGRvbWFpbnxnNWVnZjVnNWVyfGd4OjFjNmQ0NTU1NTY4NjIxOWQ](https://docs.google.com/viewer?a=v&pid=sites&srcid=ZGVmYXVsdGRvbWFpbnxnNWVnZjVnNWVyfGd4OjFjNmQ0NTU1NTY4NjIxOWQ)

[https://img1.liveinternet.ru/images/attach/d/2//7109/7109341\\_imovie\\_hd\\_mac.pdf](https://img1.liveinternet.ru/images/attach/d/2//7109/7109341_imovie_hd_mac.pdf)